Secundaria. Primero básico.

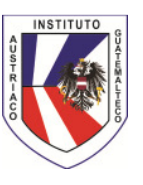

# **TECNOLOGÍAS DE INFORMACIÓN Y COMUNICACIÓN**

## **Informatik in der I. Basico**

### **Grundlagenwissen (Modul 1)**

Hardware: Grundlegende Hardwarelemente eines Computersystems benennen und deren Aufgabe beschreiben können Prozessor, Speicher: Arbeitsspeicher, Festplatte, Diskette, CD-Rom, etc. Ein-Ausgabegeräte: Bildschirm, Tastatur, Maus, Drucker, Scanner, Modem, etc. Anschlüsse: Drucker, Bildschirm, Maus, Tastatur, Netzwerk, Modem Software: Die wichtigsten Arten von Software, deren Einsetzbarkeit und Aufgaben Computernetzwerke: Grundlegender Aufbau und Struktur, Aufgaben und Funktionen

#### **Information und Kommunikation (Modul 7)**

1 Grundlagen Internet Struktur, Dienste im Überblick 2 Arbeiten mit einem Webbrowser Programm starten und schließen, angegebene Webseite anzeigen, Seiten ausdrucken, Lesezeichen erstellen 3 Suchen im Web Suchmaschinen verwenden 4 Verarbeitung von Internetinhalten Texte kopieren, Bilder speichern, Webseiten speichern, Download von Dateien, 5 E-Mail E-Mailprogramm starten und beenden, E-Mails erstellen (Adresseingabe, Betreff, CC, BCC, Inhalte kopieren, ausschneiden, einfügen, löschen), abrufen, in Ordnern verwalten, Inhalte und Attachements speichern, beantworten, weiterleiten

### **Datenbank (Modul 5)**

Die verfügbaren Datenbankobjekte und -ansichten. Richtlinien für die Planung einer Datenbank. Eine Datenbanktabelle mit bestimmten Feldern und Feldattributen erstellen. Ein einfaches Formular erstellen. Anhand bestimmter Kriterien nach einem Datensatz suchen. Daten in einem Formular filtern.